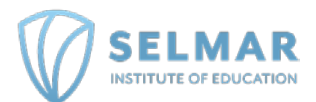

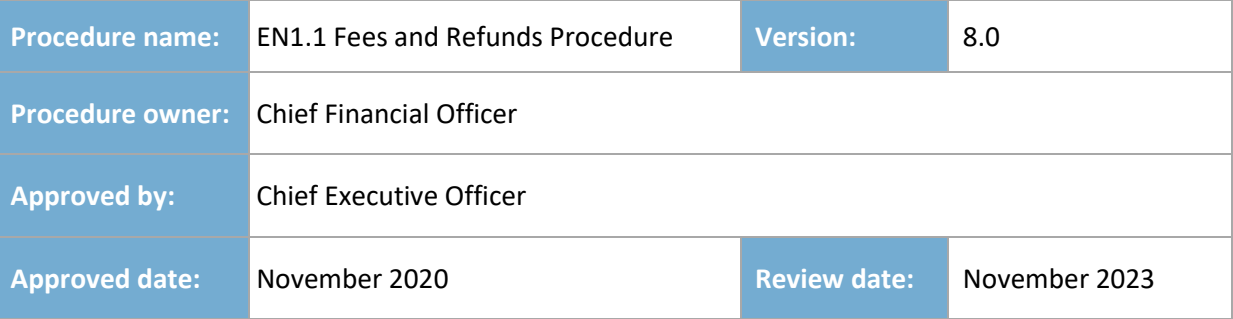

## **SECTION 1 - INTRODUCTION**

#### **PURPOSE**

This procedure outlines the steps in which Selmar Institute of Education processes invoices and payments received for fees charged, and refunds for learner enrolments into courses. This procedure is in line with the Standards for RTOs 2015 (SRTOs) and other relevant Federal and State funding contractsincluding VET Student Loans, Victorian VET Funding Contract Skills First Program, Queensland Skills Assure Agreement and New South Wales Smart and Skilled Contract.

#### **SCOPE**

This procedure applies to all employee, partners and associates of Selmar Institute of Education (121531) in relation to all fees and charges. This procedure includes all regulatory requirements that fall under Selmar Institute of Education obligations as a registered training organisation.

The Chief Financial Officer is ultimately responsible to ensure that this business process is followed by all finance and accounting staff as mentioned below in each line of responsibility. Other departments involved in this procedure is the Sales and Marketing Department, involved in the Pre Enrolment and Enrolment stage as well as Administration and Governance, Risk and Compliance Departments.

## **SECTION 2 - PROCEDURE**

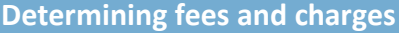

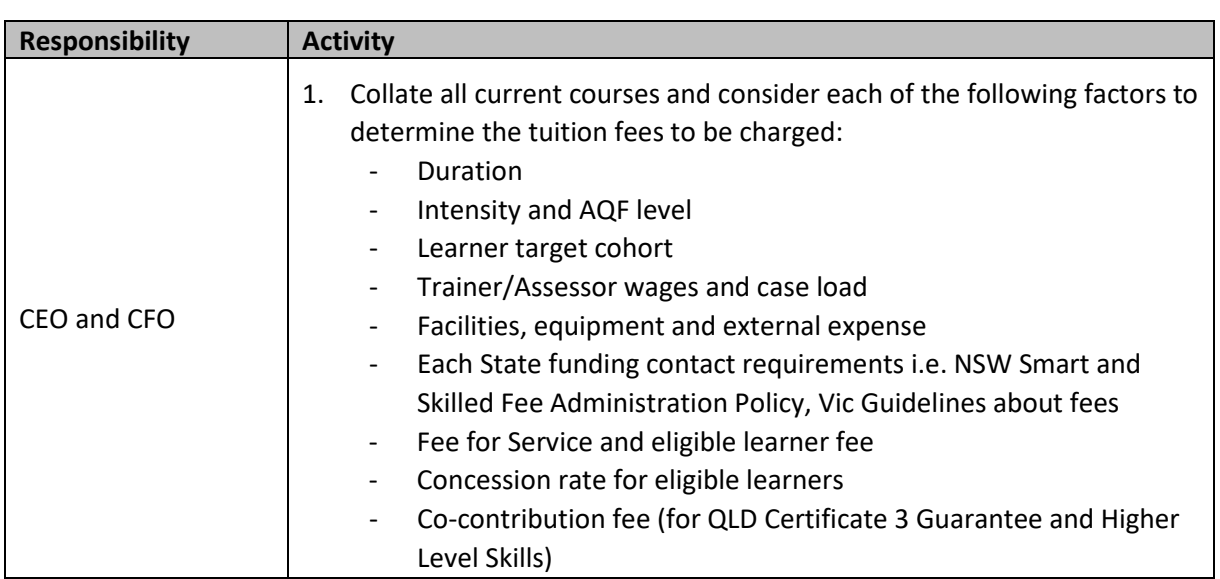

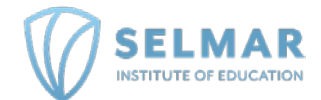

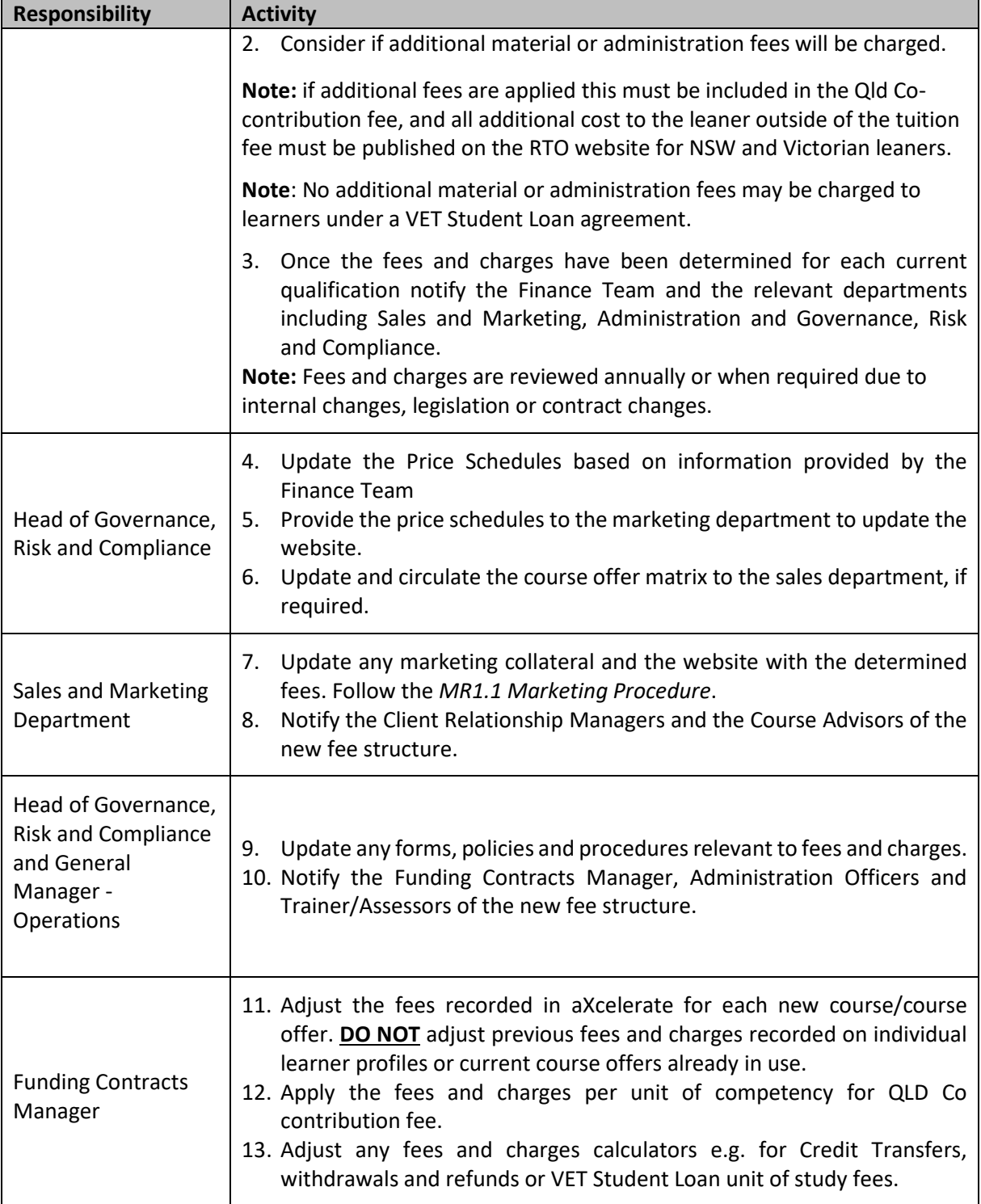

## **Raise and send invoice**

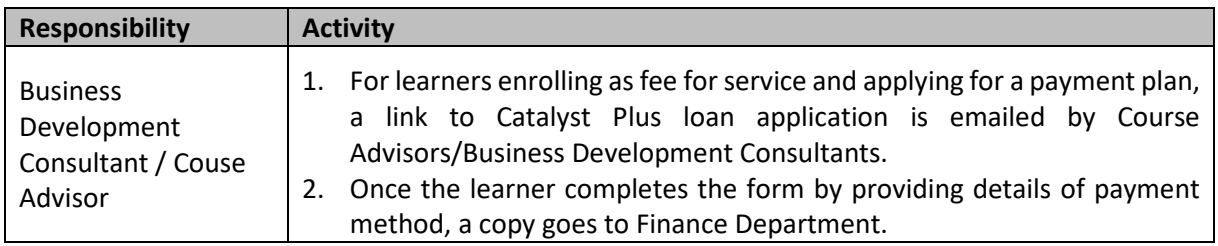

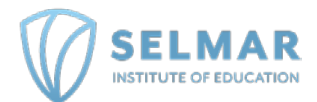

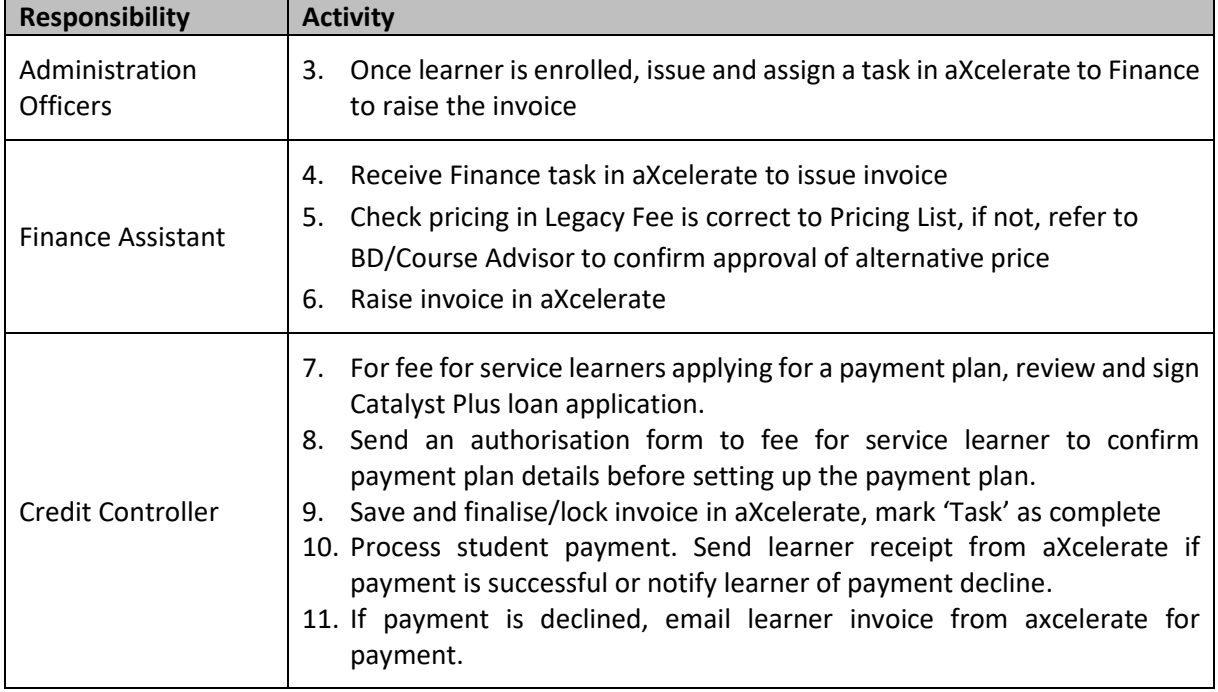

### **Confirm payments**

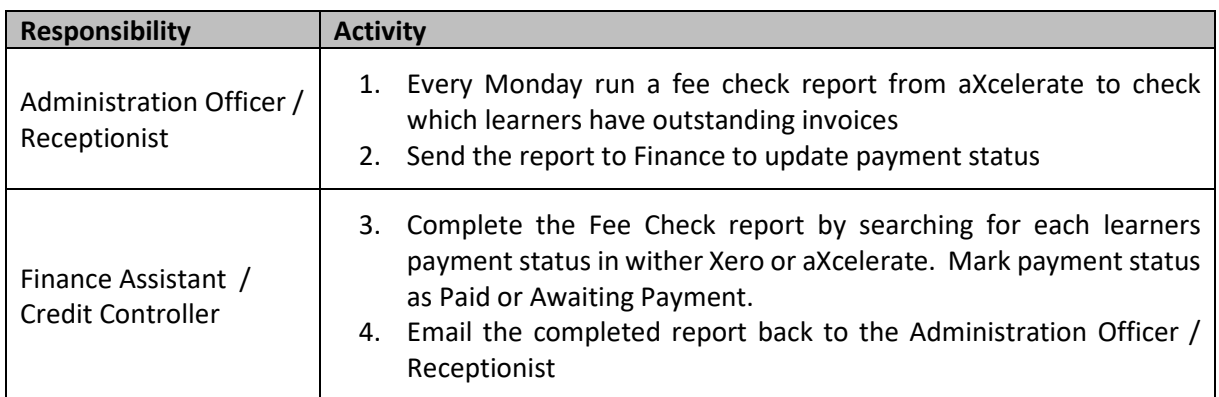

### **Overdue accounts**

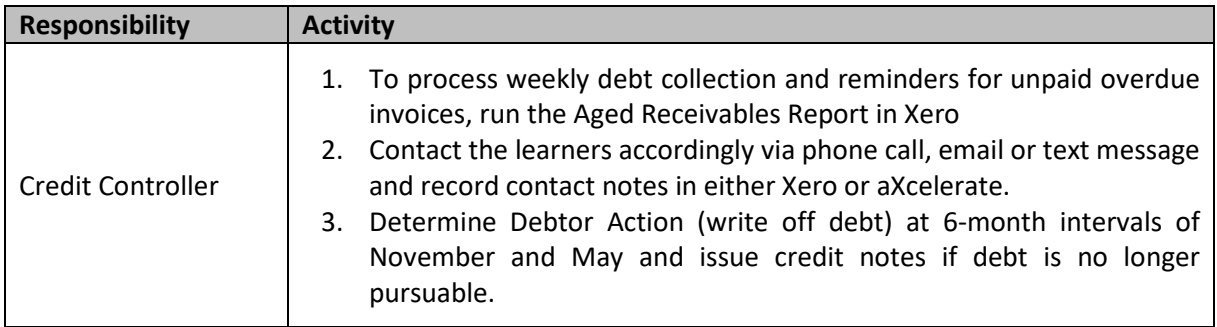

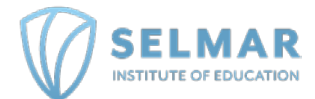

## **Process refunds**

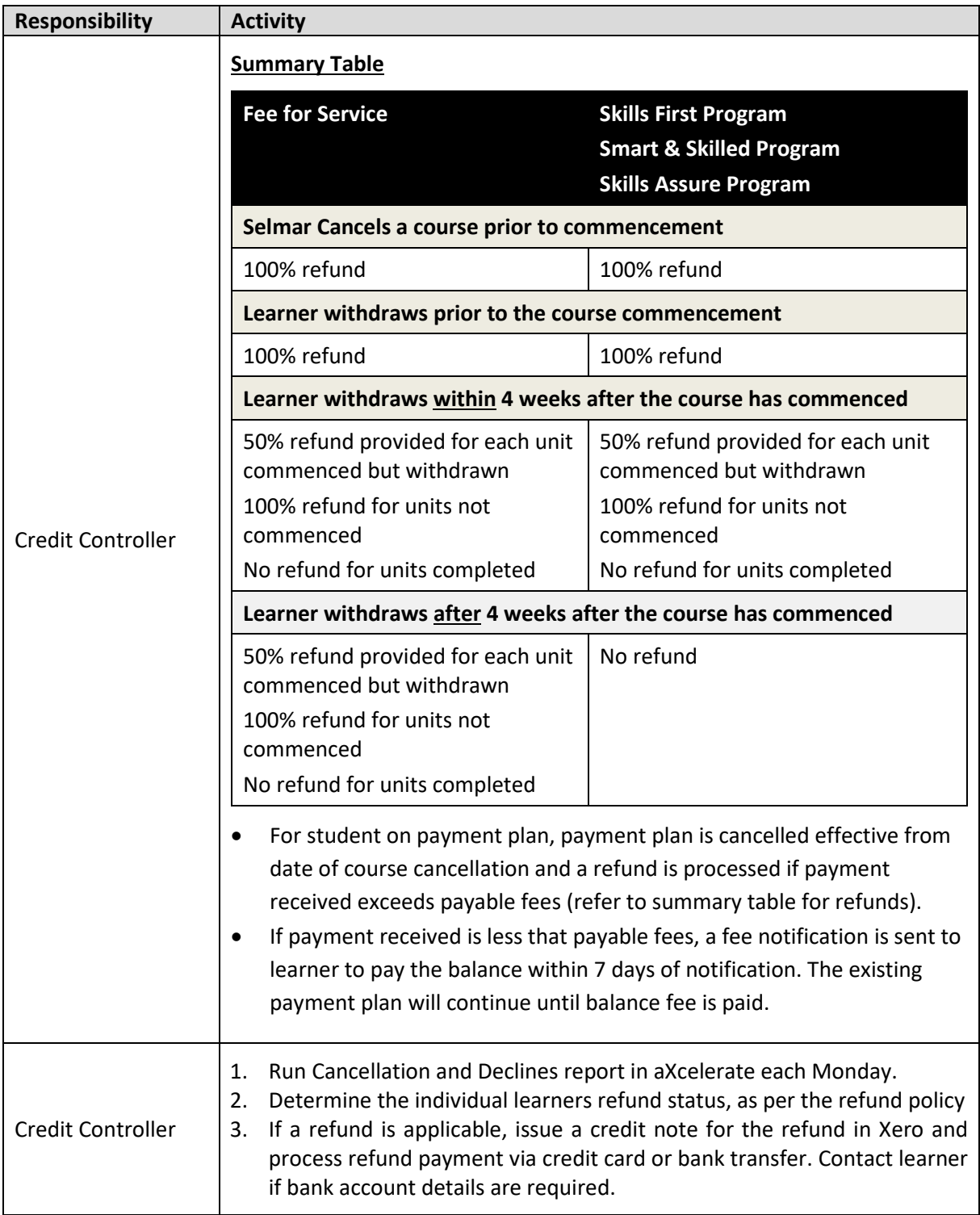

## **Re crediting VET Student Loan**

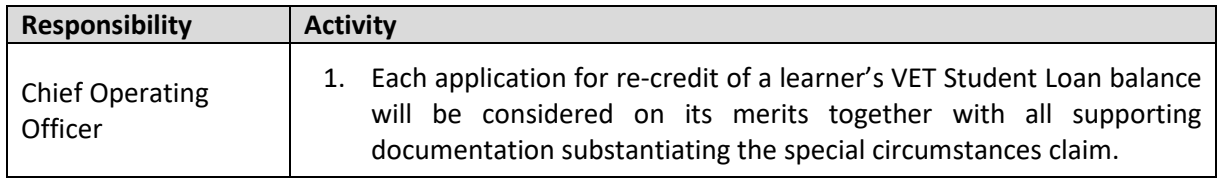

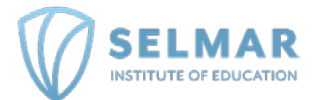

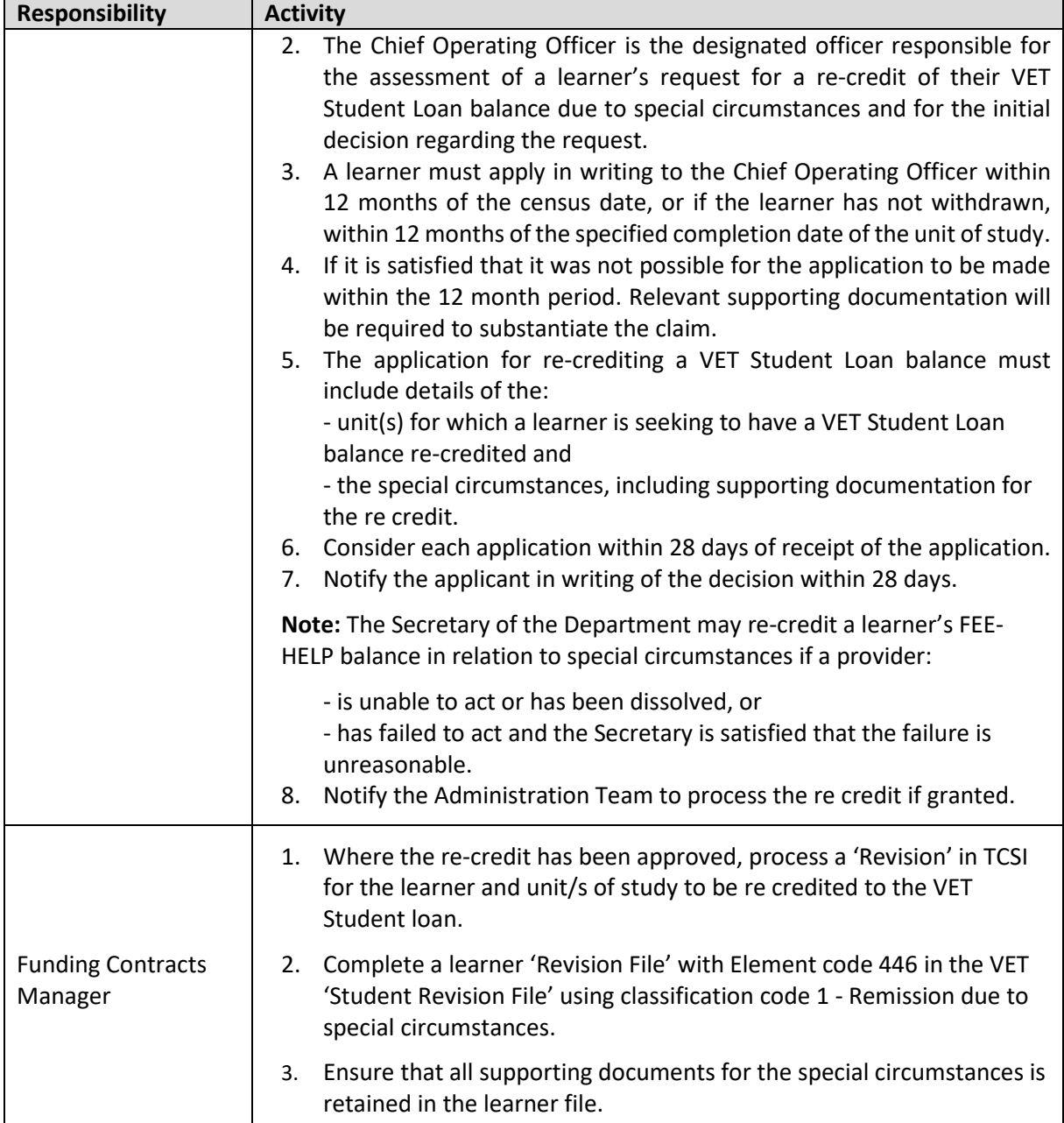

# **SECTION 4 - RELATED MATERIALS**

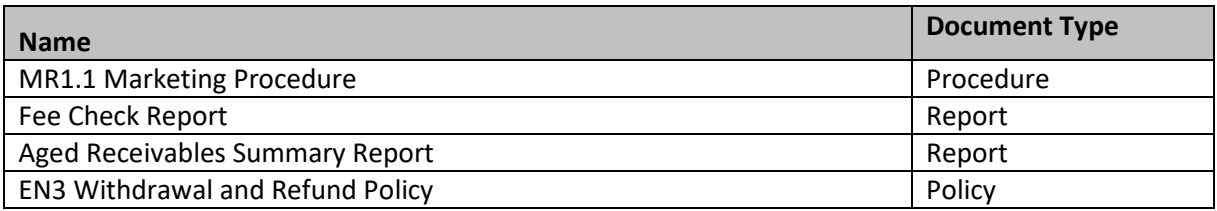

# **SECTION 5 - VERSION CONTROL**

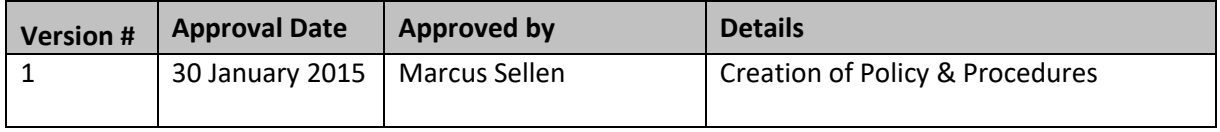

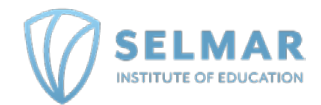

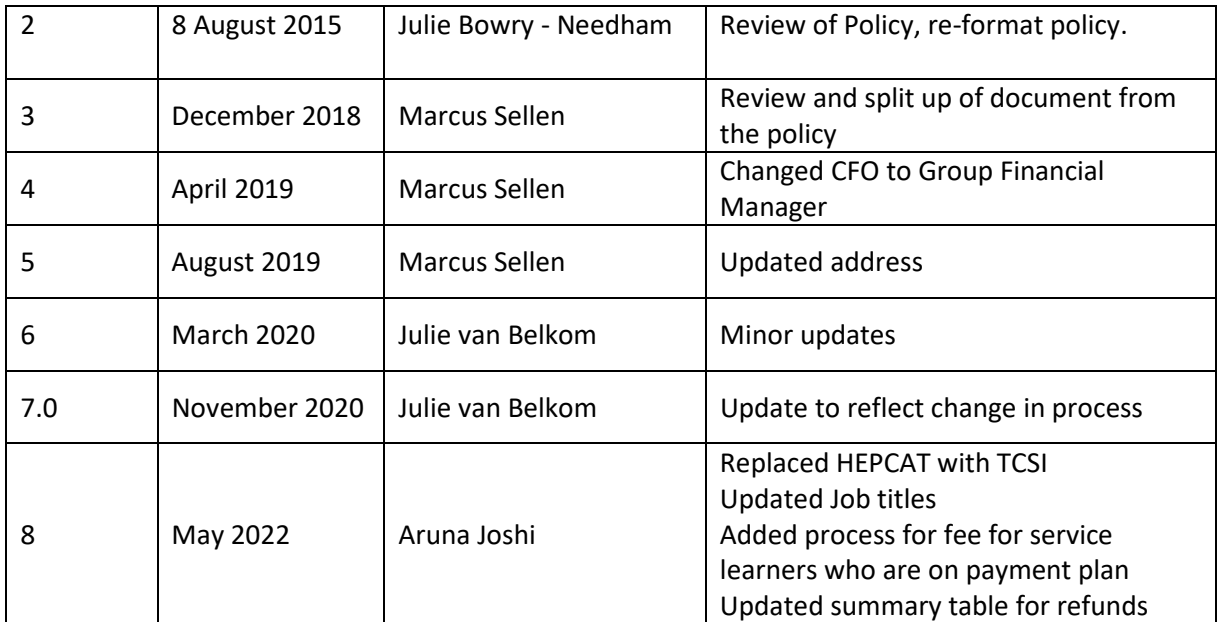